Welcome to Software Foundations CSE 5910

<www.eecs.yorku.ca/course/5910>

<span id="page-0-0"></span>つくへ

<www.eecs.yorku.ca/course/5910> [CSE 5910](#page-82-0)

- Name: Franck van Breugel
- Email: franck@cse.yorku.ca Please use your EECS or York account to send me email
- Office: Lassonde Building, room 3046
- Office hours: Mondays, 13:00-14:00, and Wednesdays and Fridays, 10:30-11:20 in the office, or by appointment

- Weekly: programming exercises (50%)
- March 21: programming test (10%)
- March 21: written test (10%)
- April 15: project (30%)

 $\Omega$ 

Practice, practice, practice, ...

- weekly programming exercises
- **•** programming exercises in the textbook

 $\Omega$ 

#### March 7

Until this date you can drop the course without getting a grade for it and, hence, it will not affect your gpa.

つくい

<www.registrar.yorku.ca/enrol/dates/fw13.htm> contains important dates.

"If you put your name on something, then it is your work, unless you explicitly say that it is not."

[http://www.yorku.ca/grads/policies\\_procedures/](http://www.yorku.ca/grads/policies_procedures/academic_honesty.html) [academic\\_honesty.html](http://www.yorku.ca/grads/policies_procedures/academic_honesty.html) contains more details.

## **Textbook**

Hamzeh Roumani. Java by Abstraction: A Client-View Approach. First or second or third edition. Pearson, Toronto. 2005 and 2007 and 2010.

Why this textbook?

- As far as I know, this is the only textbook that uses the client-view (more about this view later in the course).
- The author is an award winning lecturer and teaches at York.

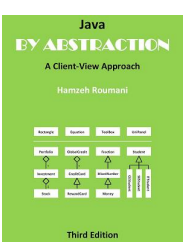

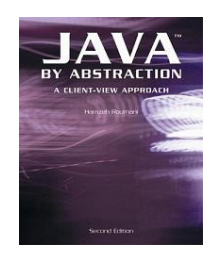

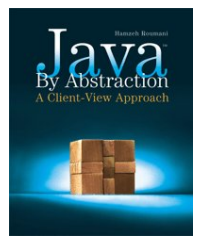

## **Textbook**

### Each chapter consists of

- reading material and contains several types of "boxes"
	- Programming Tip: essential
	- Java Details: useful
	- In More Depth: read and try to understand (don't worry if you don't understand them completely)

- review questions (try some yourself after having read a chapter),
- a lab (do it yourself),
- **•** exercises (try some yourself, good preparation for tests), and
- **e** eChecks.

ABC, Ada, Algol 60, Algol 68, Alice, APL, Basic, BPEL, C,  $C_{++}$ , C#, Caml, COBOL, CSP, Eiffel, Emacs Lisp, Erlang, Esterel, Fortran, Haskell, IMP, Java, JavaScript, LaTeX, Lisp, LOTUS, Lustre, Maple, Mathematica, MATLAB, Mesa, Metafont, Miranda, ML, Modula-2, Oak, Oberon, Objective Caml, occam, Pascal, Perl, PHP, Pict, Pizza, PL/I, PostScript, Prolog, Promela, Python, Scala, Scheme, Simula, Smalltalk, SNOBOL, SOAP, Tcl, TeX, Turing, Visual Basic, Z, . . .

# Why Java?

Java is well-designed and popular.

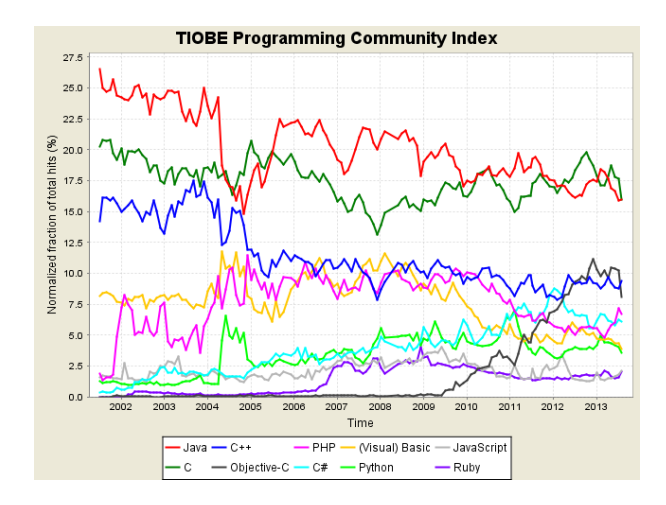

source: www.tiobe.com

<www.eecs.yorku.ca/course/5910> [CSE 5910](#page-0-0)

すロチ す倒す すきず すきず

 $299$ 

э

Because Java is popular, there are

- many textbooks about Java,
- many web pages about Java, and
- many software packages written in Java.

 $\Omega$ 

... this is *not* a course about Java.

Java is used to introduce you to programming and to explain several fundamental concepts.

 $\Omega$ 

In the early 1990s, James Gosling and some of his colleagues at Sun Microsystems, developed a programming language to program device controllers. The language was called Oak after an oak tree that stood outside Gosling's office. The language was expanded to a general purpose programming language and was renamed Java (because Oak was already a trademark). On May 23, 1995, Java was announced.

"Even though the Web had been around for 20 years or so, with FTP and telnet, it was difficult to use. Then Mosaic came out in 1993 as an easy-to-use front end to the Web, and that revolutionized people's perceptions. The Internet was being transformed into exactly the network that we had been trying to convince the cable companies they ought to be building. All the stuff we had wanted to do, in generalities, fit perfectly with the way applications were written, delivered, and used on the Internet. It was just an incredible accident. And it was patently obvious that the Internet and Java were a match made in heaven. So that's what we did."

つくい

James Gosling

James Gosling was born near Calgary in 1955. He received his BSc in computer science from the University of Calgary and his PhD from Carnegie Mellon University. In 2007, he was made an officer of the Order of Canada. He is best known as "the father of the Java programming language."

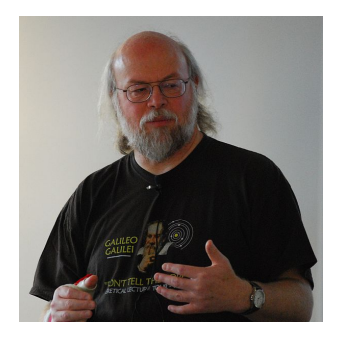

Write a Java program that prints the Java's age.

 $\leftarrow$ 

Solve the problem.

<span id="page-16-0"></span>Ε

≣

**← ロ ▶ → イ 冊** 

 $\mathbb{R}^n$ э

× Þ × Þ

Write the program.<sup>1</sup>

For this you need an editor:

- **•** jEdit
- eclipse
- **O** NetBeans
- **•** Notepad

 $\bullet$  . . .

 $^1$ Instead of program, we often call it an app(licat[ion](#page-16-0))[.](#page-18-0)  $\leftarrow \equiv$ 경기 话  $299$ <www.eecs.yorku.ca/course/5910> [CSE 5910](#page-0-0)

According to the Java Language Specification, the name of an application should be a sequence of letters and digits and the symbols  $\overline{a}$  and \$, starting with a letter.

<span id="page-18-0"></span>つくへ

Rules how to write your code such as

- **•** naming conventions for applications, variables, etc,
- **•** indentation.
- $e$  etc.

Appendix C of the textbook contains the code conventions to which you and I will (try) adhere during this course. (We will not adhere to the rule for placement of braces.)

Another example of code conventions can be found at the URL [babelfish.arc.nasa.gov/trac/jpf/wiki/devel/coding\\_](babelfish.arc.nasa.gov/trac/jpf/wiki/devel/coding_conventions) [conventions](babelfish.arc.nasa.gov/trac/jpf/wiki/devel/coding_conventions).

# Code convention for application names

- **•** Capitalize first letter.
- If the name is made up of more than one word, the capitalize the first letter of each.
- If the name is an acronym, then capitalize all letters.

#### Question

Which of the following class names adhere to the code convention?

- o URL
- Sequence Of Characters
- Url
- CharacterSequence

} }

## public class AgeOfJava {

public static void main(String[] args) {

<www.eecs.yorku.ca/course/5910> [CSE 5910](#page-0-0)

### public class AgeOfJava { public static void main(String[] args) {

} }

a. Ð  $\sim$ 

**B** 

 $299$ 

∍

 $\rightarrow$ 

} }

public class AgeOfJava { public static void main(String[] args) {

public class AgeOfJava { public static void main(String[] args) {

. . .

} }

 $299$ 

 $\triangleright$   $\rightarrow$   $\equiv$ 

 $\leftarrow$ 

Э× э

 $\blacktriangleright$   $\blacktriangleleft$ 

## public class AgeOfJava { public static void main(String[] args) {

} }

a. Ð  $\sim$ 

 $\sim$ 

 $299$ 

∍

 $\rightarrow$ 

} }

public class AgeOfJava { public static void main(String[] args) {

 $299$ 

∍

 $\rightarrow$ 

 $\sim$ 

public class AgeOfJava { public static void main(String[] args) {

} }

 $299$ 

∍

 $\rightarrow$ 

 $\sim$ 

Do not use magic numbers in expressions.

Magic numbers: numbers different from 0, 1, -1, 2, -2

Why should we not use magic numbers in expressions?

- Obscures the intent of the numbers  $((100 * 60 * 60) / 9.58) / 1609.34$
- Increases opportunities for subtle errors
- Makes it more difficult for the code to be adapted and extended in the future

 $\Omega$ 

- **.** Use lowercase letters.
- **If the name is made up of more than one word, capitalize the** first letter of each subsequent word.

つくへ

#### Question

Which of the following variable names adhere to the code convention?

- myVariable
- MyVariable
- $\bullet$  my\_variable

# Memory model

int birthYear  $= 1995$ ;

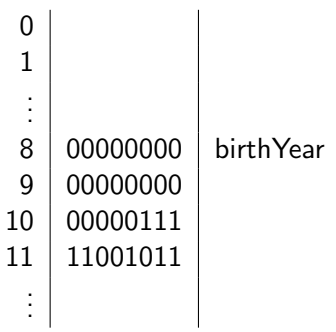

目

すロチ す倒す すきず すきず

int birthYear  $= 1995$ ;

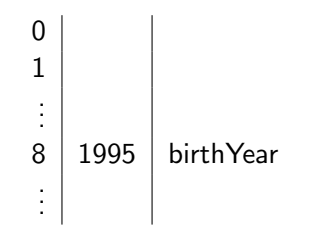

Ε

경제

**← ロ ▶ → イ 冊** 

э

 $\rightarrow$ ×  $\rightarrow$  $\rightarrow$ 

System.out.println(age);

- System is (the name of) a class
- o out is (the name of) a field
- println is (the name of) a method

### Compile the app: javac AgeOfJava.java

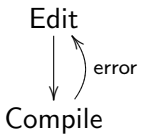

 $\Omega$ 

CSE 4302: Compilers and Interpreters

eclipse automatically compiles the app.

Run the app: java AgeOfJava

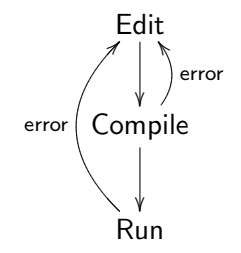

In eclipse, you press the button with the green circle and the white arrow.

By the end of this course you should be able to develop an app that

- randomly picks ten cities from a list of Ontarian cities,
- extracts the current temperature for each city from <weather.gc.ca>, and
- displays the temperatures.
- **1** Solve the problem.
- <sup>2</sup> Write the app (using an editor such as eclipse).
- <sup>3</sup> Compile the app (done automatically in eclipse).
- <sup>4</sup> Run the app (pressing a button in eclipse).

 $299$ 

How to represent and manipulate data?

 $\leftarrow$   $\Box$ 

 $\rightarrow$  $\mathcal{A}$  $\sim$   $299$ 

∍

A data type consists of

- a name,
- a set of values, and
- a set of operations.

つくへ

- name: int
- values:  $0, 1, -1, 2, -2, \ldots$
- $\bullet$  operations:  $+, -, *, /, ...$

 $299$ 

э

- ④ 伊 ▶ ④ ヨ ▶ ④ ヨ ▶

 $\sim$   $\sim$ 

## How many values of type int are there?

Question: How many bytes are used to represent a value of type int? Answer:

 $QQ$ 

 $\Omega$ 

Answer: 4

Question: A byte consists of how many bits? Answer:

つくへ

Answer: 4

Question: A byte consists of how many bits? Answer: 8

つくへ

Answer: 4

Question: A byte consists of how many bits? Answer: 8

Question: How many bits are used to represent a value of type int? Answer:

つくい

Answer: 4

Question: A byte consists of how many bits? Answer: 8

Question: How many bits are used to represent a value of type int? Answer:  $4 \times 8 = 32$ 

つくい

Answer: 4

Question: A byte consists of how many bits? Answer: 8

Question: How many bits are used to represent a value of type int? Answer:  $4 \times 8 = 32$ 

つくい

Question: How many different values has a bit? Answer:

Answer: 4

Question: A byte consists of how many bits? Answer: 8

Question: How many bits are used to represent a value of type int? Answer:  $4 \times 8 = 32$ 

つくい

Question: How many different values has a bit? Answer: 2

Answer: 4

Question: A byte consists of how many bits? Answer: 8

Question: How many bits are used to represent a value of type int? Answer:  $4 \times 8 = 32$ 

 $\Omega$ 

Question: How many different values has a bit? Answer: 2

Question: How many values of type int are there? Answer:

Answer: 4

Question: A byte consists of how many bits? Answer: 8

Question: How many bits are used to represent a value of type int? Answer:  $4 \times 8 = 32$ 

 $\Omega$ 

Question: How many different values has a bit? Answer: 2

Question: How many values of type int are there? Answer: 2<sup>32</sup>

- name: int
- values: [−2147483648, 2147483647]
- $\bullet$  operations:  $+, -, *, /, ...$

Note that  $2147483648 = 2^{31}$ .

 $2Q$ 

The operations are typed. For example,

```
\cdot - \cdot : (\text{int} \times \text{int}) \rightarrow \text{int}
```
 $\Omega$ 

specifies that the operation  $-$  takes two values of type int and returns a value of type int.

### What happens when you subtract one from  $-2147483648?$

4 **D** F

э

 $\rightarrow$ 

 $\sim$ 

∍

 $\rightarrow$ 

э

 $299$ 

- name: int
- values: [−2147483648, 2147483647]
- operations:

$$
\cdot + \cdot : (\text{int} \times \text{int}) \to \text{int}
$$

$$
\cdot - \cdot : (\text{int} \times \text{int}) \to \text{int}
$$

$$
\cdot * \cdot : (\text{int} \times \text{int}) \to \text{int}
$$

$$
\cdot / \cdot : (\text{int} \times \text{int}) \to \text{int}
$$

 $299$ 

÷.

 $\rightarrow$  $-4$ 

 $\rightarrow$ 

 $\leftarrow$ 

Э× э

. . .

#### Write an app that prints the age of Java as a real number.

 $\Omega$ 

- **e** name double
- values: 3.14, -7.3, ...

. . .

- o operations:
- $\cdot + \cdot :$  (double  $\times$  double)  $\rightarrow$  double  $\cdot - \cdot$ : (double  $\times$  double)  $\rightarrow$  double  $\cdot * \cdot : (double \times double) \rightarrow double$  $\cdot/\cdot$ : (double  $\times$  double)  $\rightarrow$  double

伊 ▶ イヨ ▶ イヨ ▶

 $\Omega$ 

To convert an int to a double we use the operation

 $(double) \cdot : int \rightarrow double$ 

 $\Omega$ 

This operation, known as casting, takes a value of type int and returns a corresponding value of type double.

A value of type double is represented by 8 bytes. Question: How many bits is that? Answer:

 $\leftarrow$ 

 $299$ 

э

 $\rightarrow$ 

A value of type double is represented by 8 bytes. Question: How many bits is that? Answer:  $8 \times 8 = 64$ 

 $299$ 

э

Question: How many bits is that? Answer:  $8 \times 8 = 64$ 

Question: How many values of type double are there? Answer:

 $\Omega$ 

Question: How many bits is that? Answer:  $8 \times 8 = 64$ 

Question: How many values of type double are there? Answer: 2<sup>64</sup>

 $200$ 

Question: How many bits is that? Answer:  $8 \times 8 = 64$ 

Question: How many values of type double are there? Answer: 2<sup>64</sup>

Question: How many real number are there? Answer:

 $\Omega$ 

Question: How many bits is that? Answer:  $8 \times 8 = 64$ 

Question: How many values of type double are there? Answer: 2<sup>64</sup>

Question: How many real number are there? Answer: infinitely many

 $\Omega$ 

Question: How many bits is that? Answer:  $8 \times 8 = 64$ 

Question: How many values of type double are there? Answer: 2<sup>64</sup>

Question: How many real number are there? Answer: infinitely many

Conclusion: most real numbers cannot be represented exactly

つくい

We distinguish between these two cases:

 $(double)$ : int  $\rightarrow$  double

is an example of promotion. In general, promotions only lead to small round off errors or are precise.

 $\bullet$ 

 $\bullet$ 

 $(int)$ · : double  $\rightarrow$  int

つくい

is an example of demotion. In general, demotions loose information.

The compiler performs promotions automatically when needed.

# Question From the expression (double) year + (double) (currentDay − birthDay) / (double) daysPerYear which casts can be removed?

 $299$ 

Write an app that prints the age of Java as a real number with two digits precision.

つくへ

## Write an app that prints the age of Java as a real number preceded by

 $299$ 

The age of Java is

- **name:** String
- values: "zero or more characters"

. . .

- operations:
- $\cdot + \cdot : (\text{String} \times \text{String}) \rightarrow \text{String}$

 $2Q$ 

## Write an app that prints the age of Java as a real number preceded by

 $299$ 

The "age" of Java is

Write an app that prints the age of Java as a real number preceded by

 $2Q$ 

The age of Java is

in Chinese.

### A Unicode is represented as

 $\langle u????$ 

where is each ? is one of the following:

0, 1, . . . , 9, A, B, . . . , F

つくへ

For example, the Unicode for  $\angle$  is \u226E. Question: How many Unicodes are there? Answer:
## A Unicode is represented as

 $\langle u$ ????

where is each ? is one of the following:

0, 1, . . . , 9, A, B, . . . , F

つくい

For example, the Unicode for  $\angle$  is \u226E.

Question: How many Unicodes are there? Answer:  $16^4 = (2^4)^4 = 2^{16}$ 

Write an app that prints the age of Java as a real number preceded by

The age of Java is

which not only gives the correct result today, but also tomorrow, the day after tomorrow, etc.

import franck.cse1020.Today;

- franck is a package
- $\bullet$  cse1020 is a subpackage
- Today is a class

つくへ

Write an app that prints the age of Java as a real number preceded by

The age of Java is

which not only gives the correct result today, but also tomorrow, the day after tomorrow, etc, even if it is a leap year.

The operator

```
\cdot\% \cdot : (\text{int} \times \text{int}) \rightarrow \text{int}
```
yields the remainder of the division.

For example, the expression  $2014\%$  4 evaluates to 2.

## Property

For all values a and b of type int,

 $(a / b) * b + (a \% b) = a$ 

- **o** name: boolean
- values: true, false

. . .

o operations:

 $\cdot \&\&\cdot : (boolean \times boolean) \rightarrow boolean$  $\cdot||\cdot$ : (boolean  $\times$  boolean)  $\rightarrow$  boolean  $\cdots$  boolean  $\rightarrow$  boolean

 $200$ 

## Some binary operations

$$
\begin{aligned}\n\cdot &== \cdot : (\text{int} \times \text{int}) \to \text{boolean} \\
\cdot < \cdot : (\text{int} \times \text{int}) \to \text{boolean} \\
\cdot <= \cdot : (\text{int} \times \text{int}) \to \text{boolean} \\
\cdot \cdot &== \cdot : (\text{double} \times \text{double}) \to \text{boolean} \\
\cdot < \cdot : (\text{double} \times \text{double}) \to \text{boolean} \\
\cdot <= \cdot : (\text{double} \times \text{double}) \to \text{boolean} \\
\cdot \cdot <= \cdot : (\text{double} \times \text{double}) \to \text{boolean} \\
\cdot \cdot <= \cdot : (\text{double} \times \text{double}) \to \text{boolean} \\
\cdot \cdot <= \cdot : (\text{double} \times \text{double}) \to \text{boolean} \\
\cdot \cdot <= \cdot : (\text{double} \times \text{double}) \to \text{boolean} \\
\cdot \cdot <= \cdot : (\text{double} \times \text{double}) \to \text{boolean} \\
\cdot \cdot <= \cdot : (\text{double} \times \text{double}) \to \text{boolean} \\
\cdot \cdot <= \cdot : (\text{double} \times \text{double}) \to \text{boolean} \\
\cdot \cdot <= \cdot : (\text{double} \times \text{double}) \to \text{boolean} \\
\cdot \cdot <= \cdot : (\text{double} \times \text{double}) \to \text{boolean} \\
\cdot \cdot <= \cdot : (\text{double} \times \text{double}) \to \text{boolean} \\
\cdot \cdot <= \cdot : (\text{double} \times \text{double}) \to \text{boolean} \\
\cdot \cdot <= \cdot : (\text{double} \times \text{double}) \to \text{boolean} \\
\cdot \cdot <= \cdot : (\text{double} \times \text{double}) \to \text{boolean} \\
\cdot \cdot <= \cdot : (\text{double} \times \text{double}) \to \text{boolean} \\
\cdot \cdot <= \cdot : (\text{double} \times \text{double}) \to \text{boolean} \\
\cdot \cdot <= \cdot : (\text{double} \times \text{double}) \to \text{boolean} \\
\cdot \cdot <= \cdot : (\text{double} \times \text{double}) \to \text{boolean} \\
\cdot \cdot <= \cdot : (\text{double} \times \text{double}) \to \text{boolean} \\
\cdot \cdot <= \cdot : (\text{double} \times \text{double
$$

The expression  $5 == 6$  evaluates to false and the expression  $5 < 6$  evaluates to true.

 $\Omega$ 

The operation

 $.7.$   $.$ 

of type

```
(boolean \times int \times int) \rightarrow int
```
is ternary, since it takes three arguments.

The expression  $(5 = 6)$  ? 0 : 1 evaluates to 1 and the expression  $(5 \leq 6)$  ? 0 : 1 evaluates to 0.

Write an app that prints the age of Java as a fraction preceded by

The age of Java is

which not only gives the correct result today, but also tomorrow, the day after tomorrow, etc, even if it is a leap year.

This question is based on material that has not been covered in the lectures, but can be found in the textbook.

## Question

We can denote the steps that take place when evaluating the expression  $(3 + 4) - 2$  as follows:

$$
(3+4)-2\rightarrow7-2\rightarrow5
$$

Give the steps that take place when evaluating the expression

$$
5 + (4 - 3)/5 - 2 * 3\%4
$$

- Study Chapter 1 of the textbook.
- Activate your EECS account: <www.eecs.yorku.ca/activ8>.

 $\Omega$ 

• Complete [Check01C](http://www.eecs.yorku.ca/course/1020/Check01C.pdf) from the textbook by January 14.